## **CUSTOMER SERVICE BULLETIN**

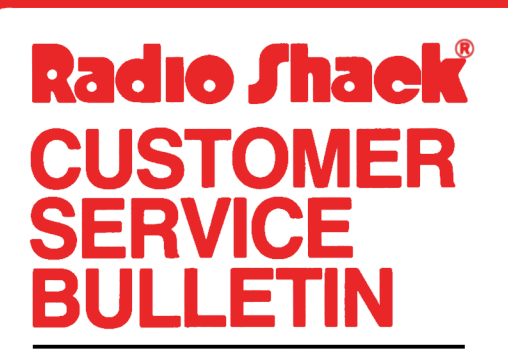

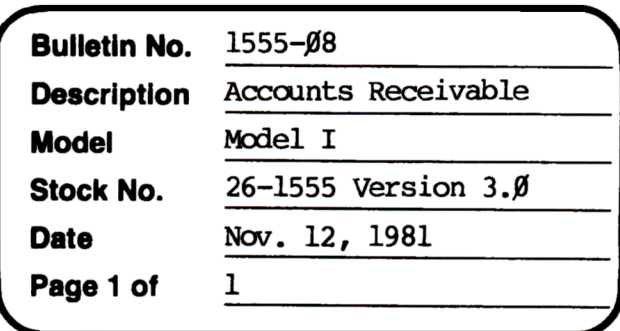

400 Atrium-One Tandy Center, Fort Worth, Texas 76102

## **Problem**

Accounts Receivable prints  $\beta$  balance statements.

## **Solutlon**

The problem is corrected by following the steps listed below.

- 1. Backup the diskette(s) and make the changes on the Backup copy of the program.
- 2. In BASIC load the program by typing IOAD "PROCESS".
- 3. Make the following corrections:

CHANGES (Retype the line or refer to the Edit section of the owners manual)

Old Line: 910 IF(CVD(DB\$)=0ANDCVI(DH\$)=0)CRASC(DF\$)=7THENREIURNELSEGOSUB 129Ø:AB#=PB:GOSUB148Ø:SV\$=SV\$(ST)

New Line: 910 IF CVD(DB\$)=00RASC(DF\$)=7THENRETURNELSEGOSUB1290:AB#=PB#:GO  $SUB148\emptyset$ :  $SV$=SV$$  ( $ST$ )

\*\*\*\* NOTE: Prior to  $3.0$ :

Old Line:  $1\cancel{0}35$  IF(CVD(DB\$)= $\cancel{0}$ ANDASC(DH\$)= $\cancel{0}$ )ORASC(DF\$)=7THEN112 $\cancel{0}$ 

NEW Line: 1035 IFCVD(DB\$)=0CRASC(DF\$)=7THEN1120.

4. Type SAVE "PROCESS" to save program changes.

5. At TRSDOS Ready, make a backup copy of the corrected diskette.